# **Brushless DC Motor Driver**

## **Instruction for JKBLD480 V2.1**

### Main features

◆It can be connected with an external speed display board, showing the speed; it can also be connected with computers to set drive parameters

- $\blacklozenge$  It has double speed closed current design with low speed torque and smooth operation;
- $\blacklozenge$  It has high speed output with the maximum speed of 20000rpm / min;
- $\blacklozenge$ Speed control mode : analog quantity 0-5V, (according to the users' requirement we can set PWM within 10Hz-300Hz
- ◆ It has have EN, DIR signal control side;
- ◆ It can output tachometer pulse;
- ◆ It has over-current, overvoltage, under voltage , overheating, motor stalling and other protection functions;

#### Product Overview

JKBLD480brushless DC motor driver is our company's latest high-tech product for the field of medium power motor drive. This product uses a large-scale integrated circuit to replace the original hardware. It has higher anti-jamming and fast response ability. It is suitable for all the three-phase brushless DC motors with low voltage DC18V-50V(boards show DC24V-48V) and peak current below 10A. Even if working with large current, it is still in low temperature. It is widely used in knitting equipment, medical equipment, food packaging machinery, power tools and a series of areas of electrical automation and control.

#### Functional Overview

#### **Function as following: ([default](javascript:;) setting mode: Square wave, Hall, Open loop)**

1.Run model: square wave, with hall sensor, open loop speed

2.Run model: square wave, with hall sensor, closed loop speed

3.Run model: square wave, without hall sensor, open loop speed

4.Run model: square wave, without hall sensor, closed loop speed

5. Run model: constant-torque device, open loop speed (Don't run for long time with overloading)

6.Run model: constant-torque device, closed loop speed(Don't run for long time with overloading)

On the basis of our upper computer software and hand debugger, all the above functions can be set by yourself **Note: It can not control the direction without Hall Sensor**

# Electrical Specification:

(1)Environmental Temperature:25℃

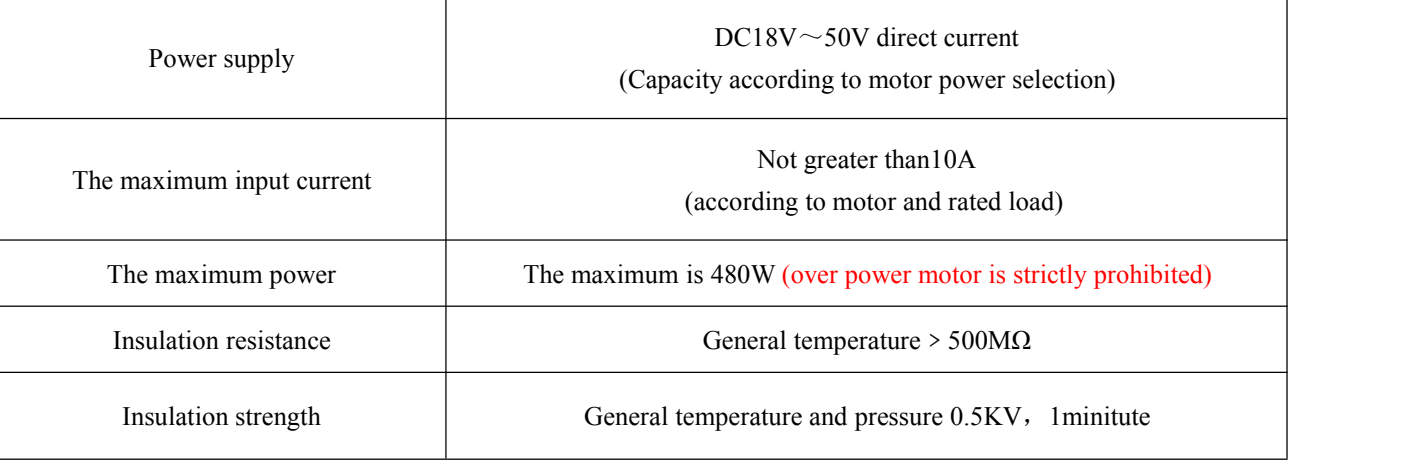

#### (2)Environmental Parameter

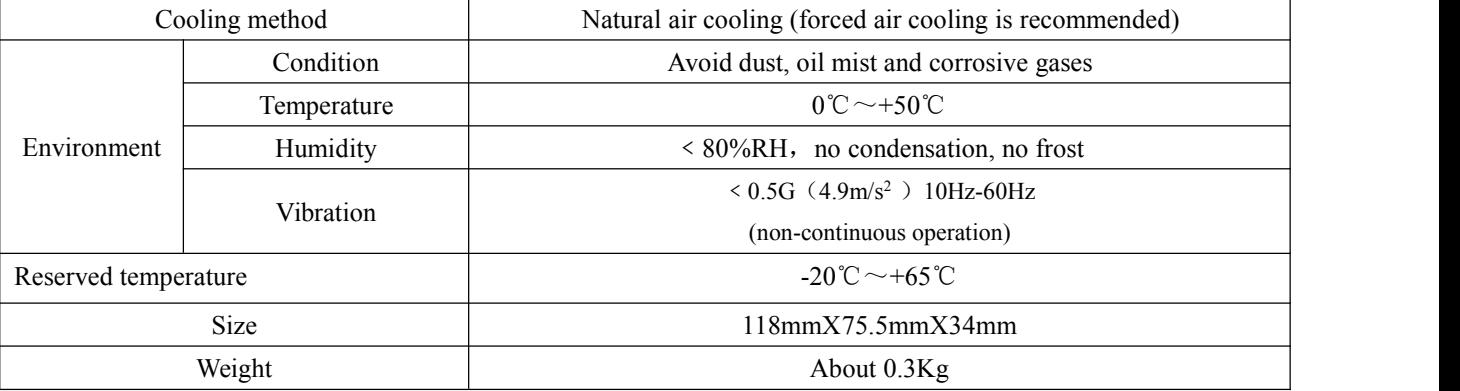

Note: Due to dramatic changes in the temperature of the storage environment, it is easy to form condensation or frost. In this case, the drive should be placed for 12 hours or more. Until the drive temperature and ambient temperature is **consistent, it can be on power.**

# Terminal interface description

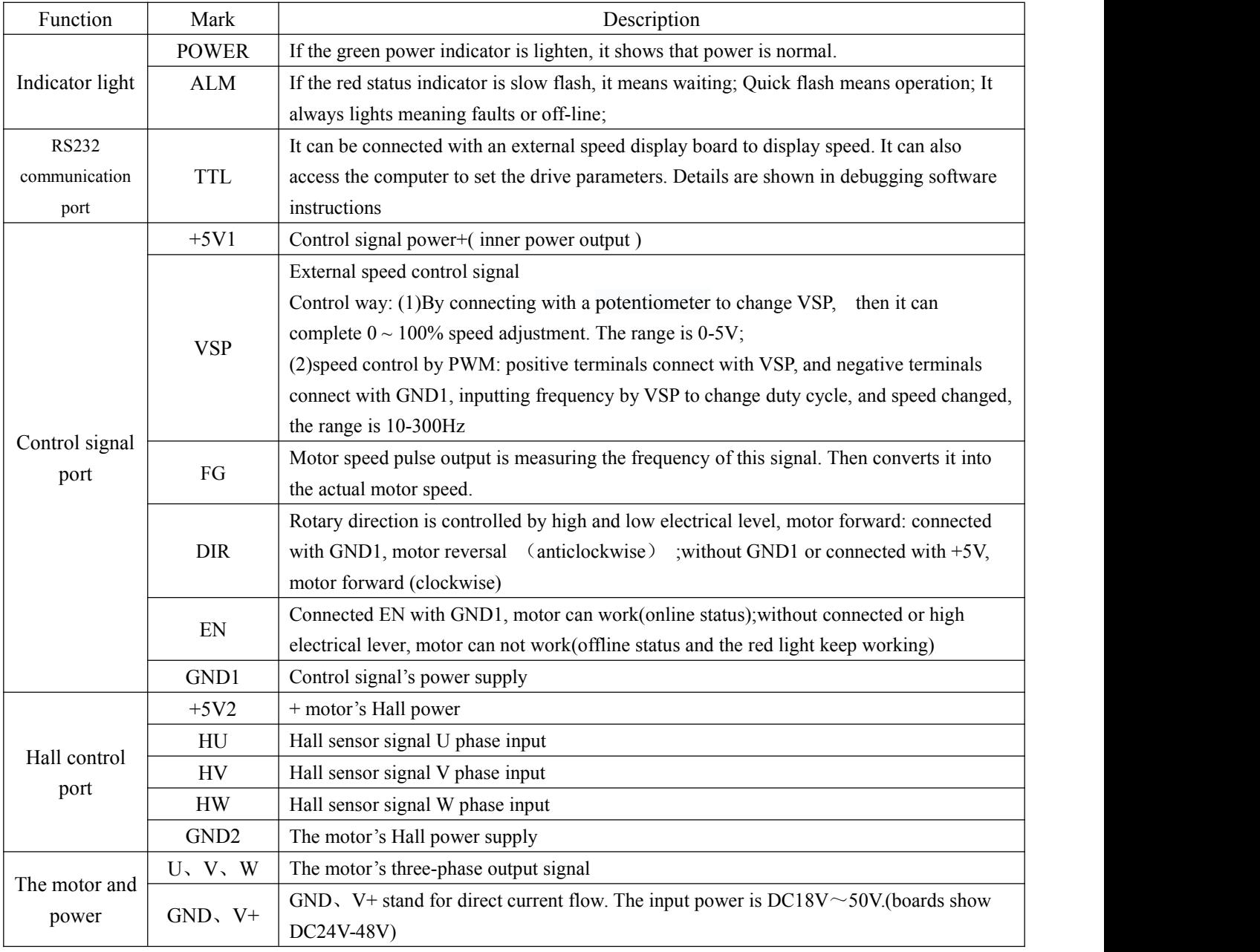

# Function and method

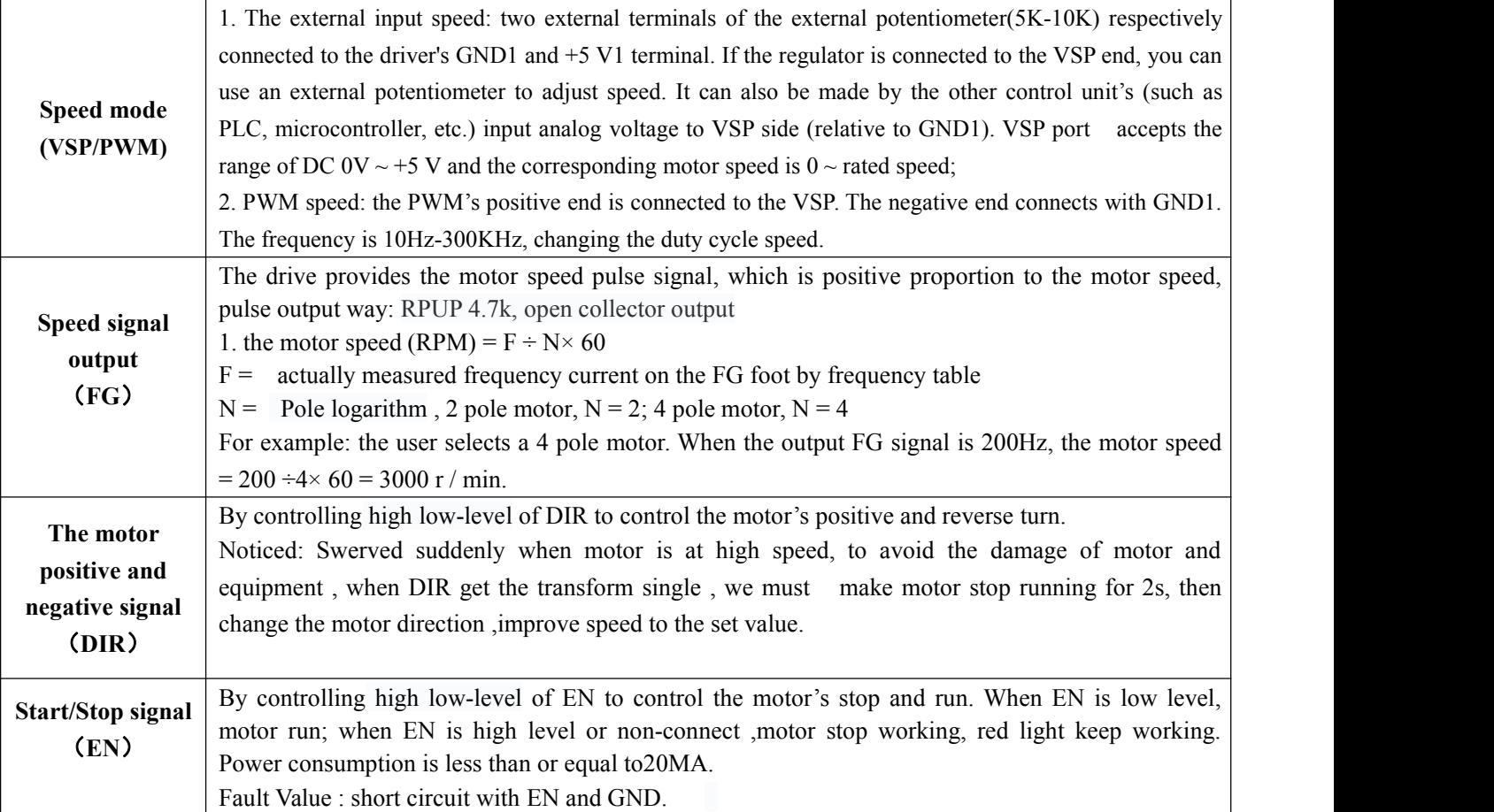

Connection Diagram Product Size (units : mm)

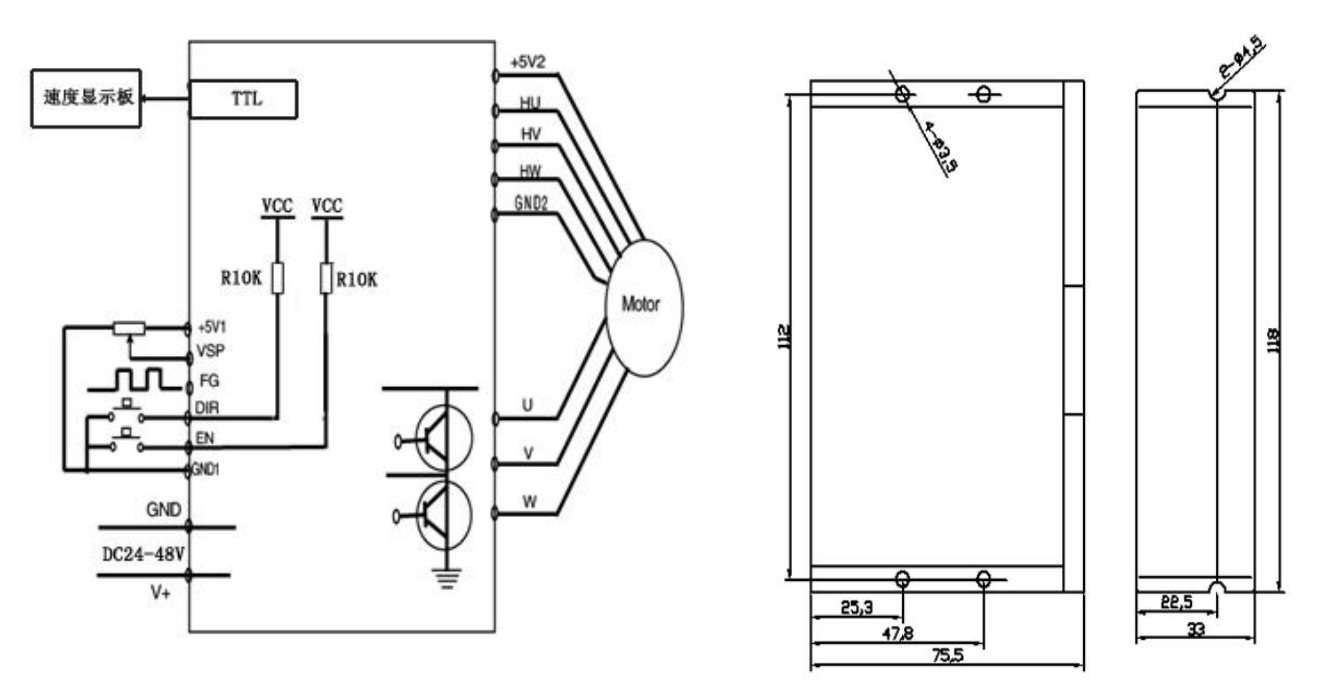

**To get the best heat dissipation, please adopt side mounting**

#### Safety attention

★ The motor and drive wiring must be connected in the power-off state. Do not connect electrical wiring under power.

★According to the illustrated method, connect the power cord, motor winding wire and Hall signal line correctly. Please pay

attention to the order of UVW three-phase must be consistent.

- ★Do not disassemble the drive at random to prevent damage.
- ★Do not touch all terminals on power-on state.
- ★ Do not drive without shell operation
- ★Impact of the drive may cause damage.

## General problems

#### **1. How can get it started as soon as possible when you first use the drive?**

After you correctly connect the power cord, the motor line, the Hall line, the external potentiometer slowly accelerates. After the motor is turned correctly, you can test the enable, direction and other functions. If you are unfamiliar with the product, the initial use should be done after the test. And then it can be installed to the actual use.

#### **2. What will come about if power supply is reverse?**

It will immediately burn the drive.

#### **3. What is the maximum of the upper control signal voltage ?**

The maximum voltage of the speed regulation signal is 5V. Exceeding this voltage will cause the drive to burn.

#### **4. After the driver has been working for a long time, the shell is hot. Is it normal?**

Yes, it is. At room temperature, after long working hours, it is up to 90 degrees. And it will notaffect the performance.

#### **5. The power indicator is light, but the motor does not turn and shift, what is the reason?**

There may be a mistake in the phase line and the Hall line. Please re-energize the wiring according to the motor manual.

#### **6. Can my motor speed transferred to6000 with this drive?**

The maximum speed of the brushless motor is determined by the parameters of the motor itself. The drive can control the motor speed from 0 to the highest speed.

#### **7. I already have a motor and how to install this drive after wiring?**

You must first determine the motor phase and the definition of the Hall line, and then you can connect itwith wires. If you are not sure, you need to ask the motor manufacturers. Incorrect wiring can cause damage to the drive.

#### **8. Can I add some features on this drive or do new product development?**

Yes, please contact us.